## A brief introduction to the State Pattern

(a software engineering digression) Emily Fortuna

(motivating example borrowed from Head First Design Patterns)

Thursday, June 2, 2011

#### Suppose electronic gumball machines are the next big thing...

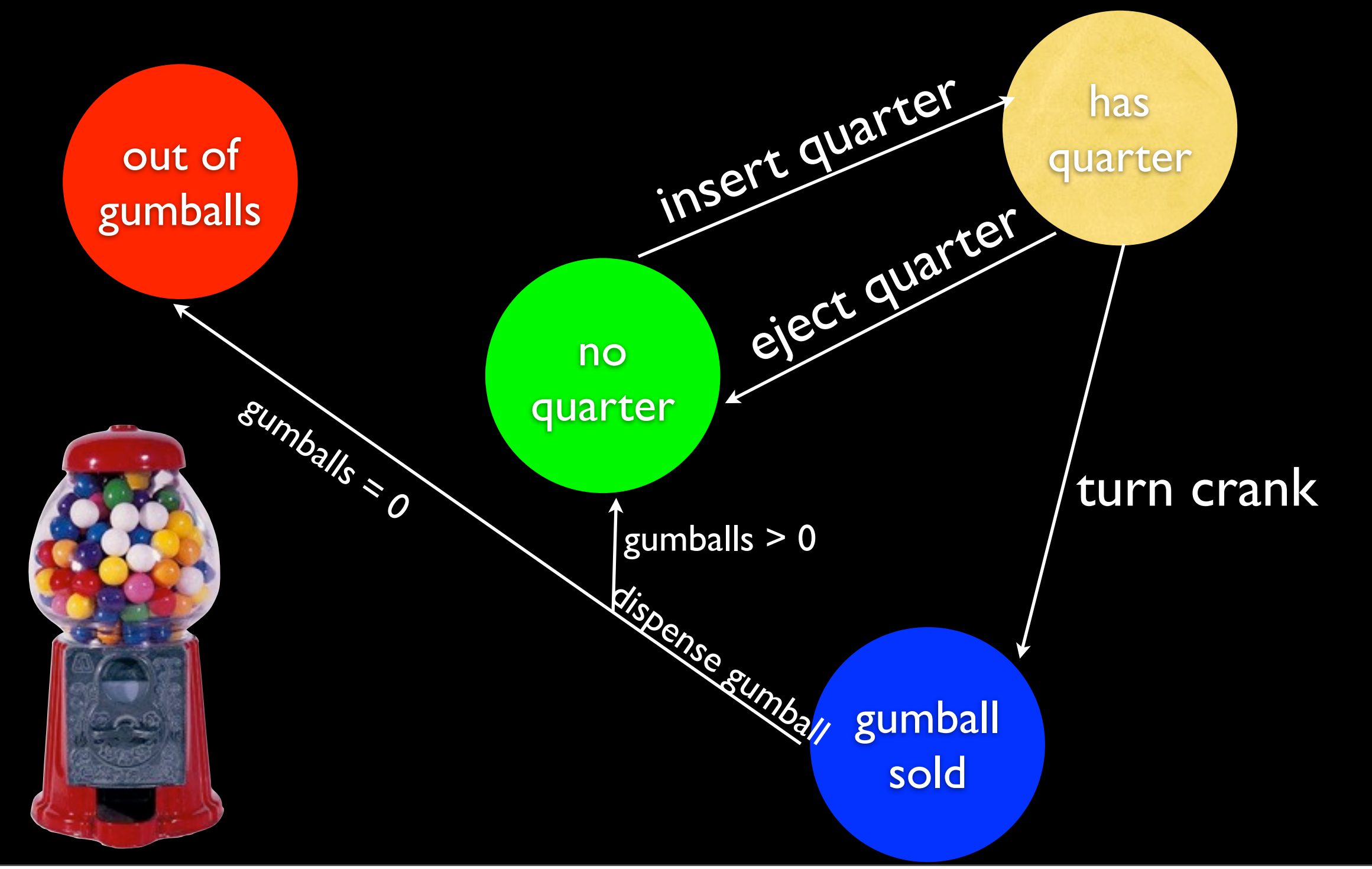

Thursday, June 2, 2011

# Great, let's write some code!

(Note: this method is not our final solution)

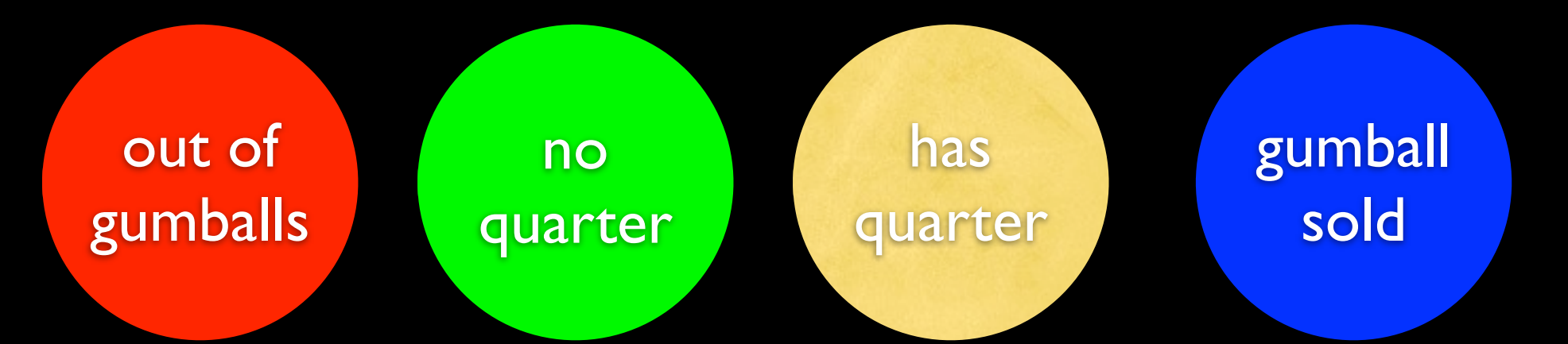

gather all of the states, and create instance variables to hold the states:

> SOLD OUT = 0 NO\_QUARTER = 1 HAS\_QUARTER = 2  $SOLD = 3$

Now, what are the actions that can happen insert quarter in this system? al compose of the crank dispense gumball quarter

So these are our methods:

```
def insertQuarter
  if (state == HAS_QUARTER)
   puts "you can't insert another quarter"
  elsif (state == SOLD_OUT)
   puts "You can't insert a quarter; U no can haz gumballs :-( "
  elsif (state == SOLD)
   puts "Please wait as we're already giving you a gumball... OM NOM"
  elsif (state == NO_QUARTER)
   state = HAS_QUARTER
   puts "You inserted a quarter!"
  end
end
```
## But that's only one method!

def insertQuarter # insert quarter code end class GumballMachine

def ejectQuarter # eject quarter code end

def turnCrank # turn crank code end

def dispense # dispense code end end

## But that's only one method!

def insertQuarter # insert quarter code end class GumballMachine

def ejectQuarter # eject quarter code end

def turnCrank # turn crank code end

def dispense # dispense code end end

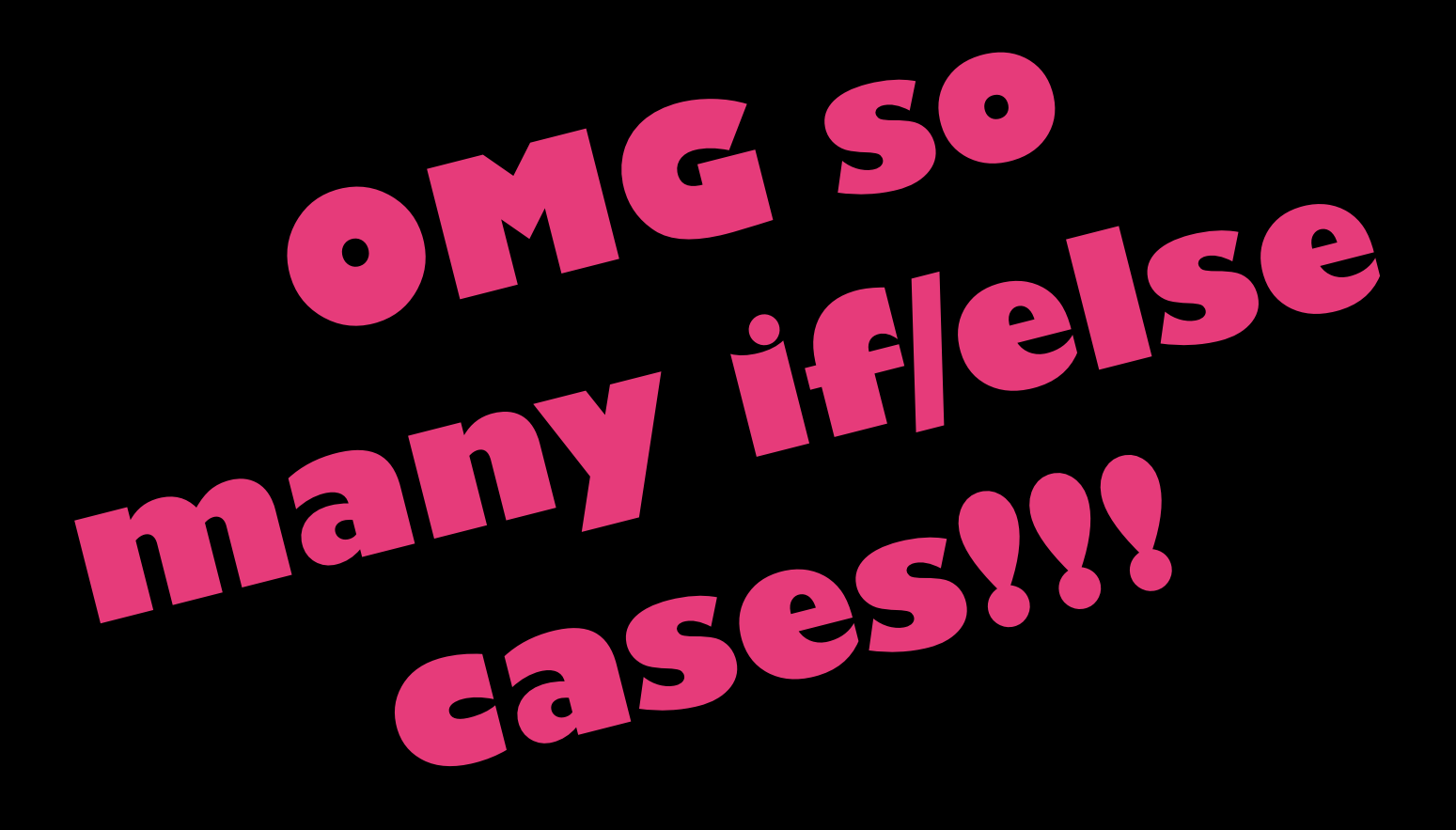

Thursday, June 2, 2011

# It gets WORSE if you need to add more states:

```
SOLD OUT = 0
NO_QUARTER = 1
HAS QUARTER = 2
SOLD = 3
```

```
def insertQuarter
  if (state == HAS_QUARTER)
   puts "you can't insert another quarter"
  elsif (state == SOLD_OUT)
  puts "You can't insert a quarter; U no can haz gumballs :-("
  elsif (state == SOLD)
   puts "Please wait as we're already giving you a gumball... OM NOM"
  elsif (state == NO_QUARTER)
   state = HAS_QUARTER
   puts "You inserted a quarter!"
  end
end
```
# It gets WORSE if you need to add more states:

```
SOLD OUT = 0
NO_QUARTER = 1
HAS QUARTER = 2
SOLD = 3WINNER = 4 \# winner gets all gumballs!
```

```
def insertQuarter
  if (state == HAS_QUARTER)
   puts "you can't insert another quarter"
  elsif (state == SOLD_OUT)
  puts "You can't insert a quarter; U no can haz gumballs :-("
  elsif (state == SOLD)
   puts "Please wait as we're already giving you a gumball... OM NOM"
  elsif (state == NO_QUARTER)
   state = HAS_QUARTER
   puts "You inserted a quarter!"
  elsif (state == WINNER)
   puts "Please wait as we're giving you all of the gumballs... OM NOM NOM NOM" 
  end
```
# It gets WORSE if you need to add more states:

SOLD OUT = 0 NO\_QUARTER = 1 Now you have to add a new case to every HAS QUARTER = 2  $SOLD = 3$ WINNER =  $4 \#$  winner gets all gumballs! other method, too! Do it three more times! Mwahahaha!

def insertQuarter if (state == HAS\_QUARTER) puts "you can't insert another quarter" elsif (state == SOLD\_OUT) puts "You can't insert a quarter; U no can haz gumballs :-(" elsif (state == SOLD) puts "Please wait as we're already giving you a gumball... OM NOM" elsif (state == NO\_QUARTER) state = HAS\_QUARTER puts "You inserted a quarter!" elsif (state == WINNER) puts "Please wait as we're giving you all of the gumballs... OM NOM end

Instead, let's create a bunch of State objects, that each know how to respond to different situations. For example:

```
class NoQuarterState
```

```
 def initialize(gumballMachine)
 @machine = gumballMachine
 end
```

```
 def insertQuarter
```

```
 @machine.setState(HasQuarterState.new(@machine))
```
end

```
 def ejectQuarter
```
 puts "You haven't inserted a quarter yet" #here the state doesn't change end

```
 def turnCrank
  puts "You turned, but there's no quarter" #state stays the same
 end
```

```
 def dispense
    puts "You have to pay first!"
  end
end
```
#### Old GumballMachine class

def insertQuarter # insert quarter code end class GumballMachine

def ejectQuarter # eject quarter code end

def turnCrank # turn crank code end

def dispense # dispense code end end

#### Our lovely GumballMachine class now:

class GumballMachine def initialize @state = NoQuarterState.new(self) end

 def insertQuarter @state.insertQuarter end

 def ejectQuarter @state.ejectQuarter end

 def turnCrank @state.turnCrank end

 def dispense @state.dispense end end

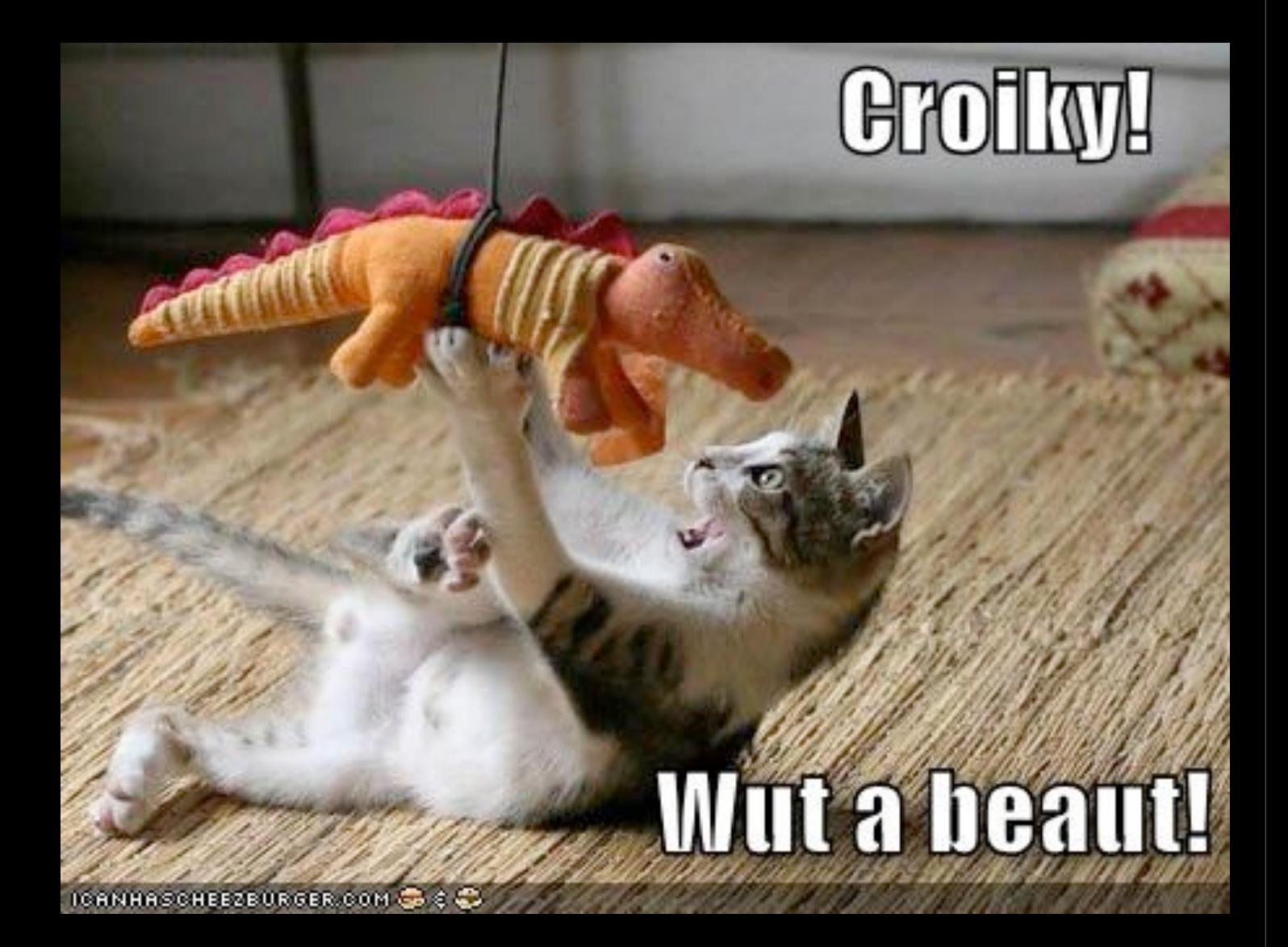

this concludes another edition of:

# DESIGN PATTERNS to the resource

thank you for watching.

Thursday, June 2, 2011